## SAP ABAP table RCF\_S\_CAND\_RESUME\_AUDIT {Candidate's Resume (Audit Trail)}

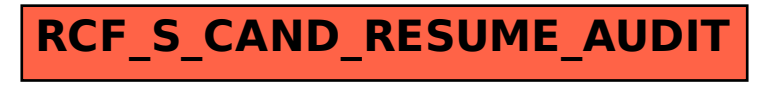